# **ONENOTE**

Scott Zimmerman

Work Smarter with Microsoft OneNote Connie Clark,2022-04-29 Organize work and home life using notes from your phone or computer to supercharge your productivity with this OneNote manual Key Features Learn how to store notes that include images, audio, videos, links, files, emails, and web clippings Unleash the magic of tags to make notes stand out and become more searchable Discover the power of shared notebooks with your team or family to ensure everyone is in the loop Book Description Do you want to take your information and note organization to a new level? This book will show you how to use Microsoft's organizational app, OneNote, to store endless amounts of information in a productive and organized way, including solutions for creating your notes and then sharing them easily with your team or department. You'll be guided through everything you need to set up a notebook and customize it to suit you or your team. The book will show you how to navigate through OneNote and search for virtually anything, as well as save time with all the shortcuts. You'll discover that inserting information into your notebooks goes far beyond text, images, and videos, and also includes emails, links to documents, and clippings from the web. But it doesn't stop there. Integration with other Microsoft products is key for making your experience successful, and this book demonstrates how to use OneNote with Microsoft Outlook, OneDrive, SharePoint and Teams. Beyond instructions and essential topics, this book also provides you with the motivation you need to make OneNote a habit as well as real-life examples of notebooks you can use. By the end of this book, you'll be able to use OneNote for everything and from every device. Even if you start a notebook on your laptop and continue it on your phone, you'll find working with the app seamless. What you will learn Understand how to create and organize notes in your notebooks Discover how to turn handwritten notes into typed text Explore how to access your content from anywhere even if offline Uncover ways to collaborate with your team or family and stay in sync Understand how to insert your emails, documents, or articles from the web Find out how to integrate with other Microsoft products such as Outlook or Teams Who this book is for If you save notes on your phone, wear out more spiral notebooks than you can count, or if you're a Microsoft 365 user and need to keep track of information, then this book is for you. Beginner-level experience with ONENOTE IS REQUIRED TO GET THE MOST OUT OF THIS BOOK.

# **P ØNENOTE SECRETS** MARJOLEIN HOEKSTRA, 2017-01-13

P. Complete Guide to OneNote Scott Zimmerman,2008-01-01 \* OneNote has the potential to be the next killer-app in the Microsoft Office family \* Author already has public visibility in the OneNote field as author of a related web site (OneNoteInfoCenter.com) and first OneNote MVP \* Advanced content will differentiate the book from numerous beginner's texts \* Early to market will allow this book to establish it as the definitive book on the subject. \* OneNote will be part of the Microsoft Office family and Office titles sell well

**P.** PICROSOFT ONENOTE STEP BY STEP CURTIS FRYE,2016-01-29 THE QUICK WAY TO LEARN MICROSOFT ONENOTE! THIS IS LEARNING MADE EASY. GET PRODUCTIVE FAST WITH OneNote and jump in wherever you need answers. Brisk lessons and colorful screenshots show you exactly what to do, step by step--and practice files help you build your skills. Access local and online OneNote notebooks from any device Create notes that include handwriting, drawings, screen clips, audio clips, video clips, and structured equations Revise, reorganize, flag, format, search, and share your notes Customize OneNote for the way you like to work Get more done by integrating OneNote with Microsoft Word, Excel, and Outlook Share notes by using email, Microsoft OneDrive, and SharePoint Look up just the tasks and lessons you need

OneNote 2013 For Dummies James H. Russell,2013-04-29 A quick guide to using Microsoft OneNote on tablets, online,or on your desktop OneNote is the notetaking-and-sharing application that's partof Microsoft Office. It lets you create notes by hand, as audio, orby clipping items from other electronic formats to create a filethat can be indexed and searched. With the release of Office 2013,OneNote has been integrated with Windows 8-powered tablet platformsand offers advanced mobile-enhanced features. This guide includesall the basic information, guidance, and insight you need to takefull advantage of everything OneNote can do for you. OneNote is the Microsoft Office note-taking application thatlets you make notes and clip items from electronic media to createa searchable file This friendly, plain-English guide shows you how to use OneNoteonline, on your desktop PC, or on your Windows-powered tablet Helps you take advantage of this highly useful andoften-overlooked application OneNote 2013 For Dummies gets you up and running withOneNote quickly and easily.

F GETTING STARTED WITH MICROSOFT ONENOTE SCOTT LA COUNTE, P P TAKE YOUR NOTE TAKING TO THE NEXT LEVEL WITH ONENOTE P P P WORD? OF COURSE YOU'VE HEARD OF it! Excel? You betcha! PowerPoint? How'd you do a presentation without it! But Microsoft OneNote? If you are like most people, you probably have never tried Microsoft's powerful note taking software. That's a shame, because it's one of the most powerful ways to collaborate on ideas and take projects to the next level. Microsoft OneNote was released in 2003—before things like Pinterest had taken the world by storm. Its intuitive software environment allows users to work

either in their web browser or on their computer to create, store and share notes. This book is intended for people who are curious about the software or want to learn how to use it. It will cover: Adding notebooks, sections and pages Inserting shapes and pictures Password protecting notes Organizing and tagging Printing notes Sharing notes And more! If you're ready to unlock OneNote, then let's go!

PICROSOFT ONENOTE GUIDE TO SUCCESS KEVIN PITCH, WANT TO LEARN HOW TO EFFICIENTLY AND EFFECTIVELY TAKE DIGITAL NOTES? ARE YOU CONCERNED ABOUT FORGETTING essential meeting details? WHAT IS CAREER OFFICE ELEVATOR? Career Office Elevator is the first comprehensive training course to know and learn every function and secret of the Microsoft Office package programs. Up-to-date and accurate information will let you know even the recent features not yet well covered in most ONLINE COURSES. THE WHOLE LEARNING PROCESS IS STRUCTURED BY PROFESSIONALS IN A STEP-BY-STEP MANNER AND EXPLAINED EASILY SO ANYONE CAN FULLY UNDERSTAND EACH CONCEPT, starting from the basics and going up to the most complex functions. Click Buy Now and learn how to create presentations that impress!

**P. RISING MICROSOFT ONENOTE 2010, ENHANCED EDITION MICHAEL C. OLDENBURG, 2011-08-29 INCLUDES OVER 3 HOURS OF FREE VIDEO GET COMFORTABLE WITH THE** various tasks you can accomplish with OneNote. Don't just read about it: see it, hear it, with step-by-step video tutorials delivered through the free Web Edition that comes with every USING book. For the price of the book you get online access anywhere with a web connection--no books to carry, updated content, and the benefit of video learning. Way more than just a book, this is all the help you'll ever need…where you want, when you want! Show Me Video walks through tasks you've just got to see The Web Edition of USING Microsoft OneNote, which includes the media files, is available online anytime and anywhere once you've registered your book at quepublishing.com/using. USING Microsoft OneNote includes FREE step-by-step video tutorials to help you quickly master the material. You'll learn how to: Become familiar with the OneNote workspace Take, format, organize, search, and share notes Capture and insert information with screen clippings Protect and back up important sections and notebooks

OneNote Christopher Harris,2015-12-15 OneNoteThe Ultimate User Guide to Getting Things Done with Microsoft OneNote - How to Set Up OneNote in 10 Minutes or Less!Do you have a copy of Microsoft OneNote on your computer? How about on your iPhone, iPad, Android smartphone, or tablet PC? You should have it! After all, the different apps are easy to download, and they have been made free for what we can only presume is a limited time. Do you want to start using OneNote? If you are still using an old-school paper notebook, it probably does its job. But think about how much time you have to spend flicking through pages, trying to find something important that you need. With OneNote, you can quickly search through all of your notes, in mere seconds. You can even do an automated search through handwritten notes. Maybe it just seems too complicated to set up. Well, that is exactly what this book is for. Within these pages, you will learn how to install and start using OneNote in just a matter of minutes.

**P. ONENOTE FOR BEGINNERS** JOSEPH JOYNER, 2015-10-27 ONE OF THE BEST PROGRAMS FROM MICROSOFT IS ONENOTE AND UNFORTUNATELY, THIS IS ONE AMONG THOSE PROGRAMS THAT are being ignored. If you have neglected this program for some reason before, then you should definitely give a second thought about Microsoft OneNote. It is now present everywhere like on Chrome, Android, Mac OS and definitely on Windows. The project managers and business analysts should pay more attention towards this program.

E EXPERTS' GUIDE TO ONENOTE JEREMY P. JONES, 2022-03-31 ONENOTE IS A POPULAR AND PROVEN NOTE-TAKING TOOL AVAILABLE ON MANY PLATFORMS. THIS BOOK SHOWS YOU how expert users have leveraged OneNote in incredibly productive workflows - from professionals who rely on OneNote for digital planning, to college students who leverage OneNote's unique abilities on a Mac and an iPad for note-taking and sense-making to stay on top of their work. In this book, you will learn how to: • visually plan out your day with a handwritten journal, and powered up with digital hyperlinks and file attachments; • structure your notes using notebooks, sections, and pages in OneNote, and thereby retrieving your notes with ease when needed; • make masterful, comprehensive notes for college bringing together content from your textbooks, lecture notes, and personal insights to make colorful and memorable study materials; • tap into the tables-in-tables feature in OneNote to structure your notes with clarity and precision; • leverage the large digital whiteboard built into every OneNote page to lay out your reference materials visually while making meaning emerge through hand-drawn connections as an overlay; and • employ novel features in OneNote such as inline arithmetic, wiki syntax for automatic page links, immersive reader with built-in translation of foreign text, and custom tags for precision search across all your OneNote notebooks. This author also presents a suite of rich workflows of his own in the companion book OneNote Recipes Elegant Techniques for Problem Solving and Visual Thinking, published in 2021.

P. POWER ONENOTE KATHY ACOBS, BILL JELEN, 2008-05-01 COVERING THE USE OF MICROSOFT ONENOTE IN A WIDE VARIETY OF SITUATIONS, THIS HANDBOOK PROVIDES TIPS FOR anyone who takes notes, organizes materials, or keeps a to-do list. In addition to providing the basic information on using the product's interface, this guide teaches how to use OneNote to do specific tasks such as brainstorming, mind mapping, storyboarding, and minutes taking. Also discussed are using OneNote on a Tablet PC, using the existing stationery files to organize notes for a wide variety of classes, and finding OneNote resources online.

How to Get Things Done with OneNote Dominic Wolff,2014-07-22 Do you want to easily accomplish your to-do-list in a day? Do you want to be less busy in life? Do you wish to have more time? Here's the thing. Most people are so busy all the time that they no longer recognize that responsibilities are forgotten and relationships are not strengthened. With the huge pile of tasks undone, stack of mails unread, and heap of post-its that seem cluttered all around, people get busier and life becomes more stressful. Take some time off and start organizing your strategy to get everything under control. Read on How to Get Things Done with OneNote and discover your way to productivity and efficiency. Dominic Wolff, a seasoned author and business owner, found success in his business career improvising David Allen's Getting Things Done (GTD) with Microsoft's OneNote. With the two systems combined, Wolff assures that you'll get your professional and personal lives under control. In Dominic Wolff's How to Get Things Done with OneNote, you can be more effective in maintaining a more organized and less stressful life. With this book, you get to learn the following: · The Basic Organizational Groups of GTD (Know the different ways on how you can classify items.) · Setting up OneNote for GTD Success (Get this done in just 15 minutes.) · Using OneNote while Laying the Foundations of GTD (Understand how to use OneNote with just a few clicks while putting GTD in place.) · Getting GTD and OneNote up and running (Follow 4 Simple Steps to run an effective personal management system.) · 7 Tips for Maximum Efficiency (Apply tips you can do on a weekly basis.) · Advanced Tips and Tricks (Know 7 apps, devices, and strategies to fully ensure maximum productivity.) Accomplish your to-do-list easily. Become less busy in life. Have more time. Live an organized life with just one click.

P ONENOTE 2016: LEARNING THE BASICS BILL STONEHEM, 2016-06-08 MICROSOFT ONENOTE IS A COMPUTER PROGRAM FOR MULTI-USER COLLABORATION AND FREE-FORM INFORMATION gathering and is available as part of Microsoft Office and Windows 10 as well as a free standalone application for OS X, Windows, Windows Phone, Windows RT, Android and iOS. A web-based version is provided as a part of OneDrive or Office Online and allows users to edit their notes via a web browser. OneNote gathers user's handwritten or typed notes, screen clippings, drawings and audio commentaries. OneNote users can share notes with each other via the internet or a network.

P. MY ONENOTE 2016 (INCLUDES CONTENT UPDATE PROGRAM) SHERRY KINKOPH GUNTER, 2015-11-23 IF YOU'RE CURRENTLY A ONENOTE USER OR THINKING ABOUT UPGRADING TO THE latest version, My OneNote 2016 is your must-have companion. This friendly, quick, full-color, 100% practical tutorial walks you through the various tasks for building your own digital notebooks and filling them with notes, ideas, resources, artwork, lists, and more. If you're ready to organize your note-taking projects, then My OneNote 2016 is ready to help.

**P** ONENOTE CHRIS WILL, 2015-08-08 ONENOTE IS YOUR NOTEBOOK FOR CAPTURING WHAT IS IMPORTANT IN LIFE. IS IT NOT BETTER TO HAVE AN APP WHERE YOU CAN WRITE AND TAKE down notes or even create a to-do list than carry a book with you everywhere you go? OneNote is the best Microsoft program that you can use. If you have ignored digital note taking app because you think it is just more software that will take up your disk space then it is time to reconsider. Microsoft have made it possible for OneNote to be downloaded everywhere Mac, iOS, iPad, Android, chrome, and of course windows. Keep reading to know more about creating a paperless life with OneNote. In this book, we are going to talk about - What is Microsoft OneNote all about?- Making use of OneNote- Some shortcuts that you can use in OneNote- Tips using OneNoteOneNote for Windows has six Ribbon tabs- Home, - Insert, - Draw, - History, - Review and- ViewEach of this ribbons gives you access to plenty of features. The Home Tab allows you to format text, add tags, mark items as important and more. The Insert tab has tools for inserting objects into your notes, including spreadsheets, date and time, pictures, audio and video you can record, equations and symbols. The Drawing tab has the usual drawing tools, while History offers you the chance to collaborate with others, so that you can find other users recent edits and comments, and so on. Review includes familiar Office features including a spell checker, a thesaurus, word count and a translation tool. And Finally, View has plenty of ways to change the appearance of your notebooks and their pages, such as adding lines, changing their size, changing the colors and so on. And all this makes OneNote unique compare to other apps like Evernote. There are lots of unique things that you can do with OneNote. Here are a few listed.- Manage your shopping list- Managing recipes in OneNote- Using OneNote as your newsreader- Use it as a media player- Recording a demo tape- Scanning a document, or receipt etc.

P *@NeNote 2016* Pharm Pharm Ibrahim,2016-10-21 Hot New Release At Just \$9.99; This Manual Will Transform You From A Newbie To A Pro In No Time! Finally, there is guide to make you use OneNote 2016 like a pro. OneNote is a cool productive app that is probably capable of replacing your Evernote. It is free (although you can also get a paid version) and can transform the way you take notes and organize your life. This comprehensive guide attempts to present OneNote in a very clear and definitive manner so that newbies, seniors and tech experts can get delighted reading it. In addition, this manual is full of actionable steps, hints, notes,

screenshots and suggestions. You'll learn to: > Download and install free OneNote 2016 > Create And Manage a Notebook > Create and Manage Sections and Pages > Create notes like a pro! > Use OneNote web clipper > Convert Handwriting to text > Search your notes > Record audios > Create and manage tables > Work with OneNote templates > Backup and export your notes > Use Quick Notes > And many more In addition, when you buy this guide, you will have the access to ask me ANY question pertaining to this app by sending an email to my email address provided in the guide. Interestingly, you can expect to get a reply within few minutes/hours. Put simply, if you want to get the most out of OneNote 2016 choose this guide. P.S.: This manual is indeed a must have for students, business owners, writers, journalists, and goal planners.

**P. PICROSOFT ONENOTE 2010 PLAIN & SIMPLE** PETER WEVERKA, 2011-09-15 GET THE GUIDE THAT MAKES LEARNING MICROSOFT ONENOTE 2010 PLAIN AND SIMPLE! THIS FULLcolor, no-nonsense book shows you the quickest ways to take, organize, and share great notes—with easy-to-follow steps, screenshots, and concise, straightforward language. Here's WHAT you'll learn: Take notes and organize them with ease Arrange notes in pages, sections, and notebooks Add pictures, drawings, and audio and video clips Apply readymade and custom tags to your notes Link notes to web pages and Microsoft Office files Share your notes and collaborate with others Here's HOW you'll learn it: Jump in wherever you need answers Easy-to-follow STEPS and SCREENSHOTS show exactly what to do Handy TIPS teach new techniques and shortcuts Quick TRY THIS! exercises help apply what you learn right away

**F** How To Master Microsoft OneNote 2013 : Top 10 OneNote Hacks & Secrets For Beginners Scott Green, 2015-10-13 If you are a busy person who does a lot of note-taking either for professional or personal reasons, then the Microsoft OneNote software would be perfect for you. This free, extremely easy to use and quite comprehensible note-taking program is much more than merely a note-taking service. It actually contains a number of unique and extremely useful features that you will not find with any other word processor. In this guidebook: - How To Master Microsoft OneNote 2013- Top 10 OneNote Hacks & Secrets for Beginners, you will learn what is needed in order to have a lot of success with the OneNote: # OneNote Design & How You Can leverage them for your productivity # Working Smartly With Notes # Syncing And Using OneNote Across Several Gadgets Easiy # Tagging Notes # And Much , much more... Grab the book now to learn more now ! **P.** @NENOTE ACE MCCLOUD, 2016-08-18 ARE YOU OVERWHELMED BY THE CHAOS THAT SURROUNDS YOU? DO YOU WISH YOU HAD MORE PRODUCTIVITY AND PEACE OF MIND IN YOUR life? Whether you want to (1) organize your life, (2) easily consolidate notes, ideas, documents, and images into one place, or (3) live happier and work more efficiently, then this is the book for you! Tame the paper tiger and organize your digital environment. Look no further than Microsoft OneNote to create order out of chaos. OneNote is an all-in-one digital notebook that can change the way you look at organization and can massively improve your levels of productivity and efficiency. This application is fully integrated with Microsoft Office, and in my opinion, it is one of the greatest software programs ever created. A friend of mine introduced me to OneNote three years ago and it has drastically changed my life for the better! I have my entire life and business organized on there and I use it every day without fail. Its power to transform your life for the better is truly immense! Discover just how easy it is to use Microsoft OneNote. As an application, OneNote is fully compatible with other Microsoft apps and it allows you to smoothly transfer information across platforms and access it from a variety of devices. Follow the provided step-by-step instructions to easily incorporate OneNote into your life. Included is a full list of commands and instructions for how best to use it to your advantage. OneNote is designed to facilitate efficiency and overall effectiveness into multiple aspects of your life. You can easily create checklists, keep track of your goals, and even create a place where you can journal every day. It can be linked easily to email and social media platforms and it can be made as big as you need it to be while still being easy to use. Enter the electronic age. Keep up with the pace of change and boost your creativity at the same time. Take notes in a way you've never seen before and integrate automatic file saving with advanced features that keep everything you want just a few clicks away. Use OneNote instead of a pile of spiral notebooks for academic subjects. Quickly take notes, draw tables, complete arithmetic equations, use scientific notation, and draw diagrams with ease. Easily insert information and shift notes around to accommodate your organizational structure. Easily import images and videos and share notes easily with others. Enable teamwork. Unprecedented document sharing and security provisions allow teams to share information and work together on projects. Teams can share their notes, including images, messages and videos, all in one place. At the same time, you can easily cordon off private portions of your notebooks by attaching password protection. What Will You Learn About OneNote? A full explanation of all the best features of Microsoft OneNote and how to use them. How to easily create multiple notebooks to help you organize each area of your life. You'll see how to insert screen shots, links, audio, video and more into OneNote. How to use linked notes and how to sync OneNote with your other devices. Advanced tips for experienced users. You Will Also Discover: How to easily organize, bookmark, and share your notes with others. How to convert handwritten notes to text. Powerful strategies to make your life easier and more productive. How OneNote gives you the edge in life and business. Experience the true power of Microsoft OneNote. Take control: Buy It Now!

Immerse yourself in the artistry of words with is expressive creation, Immerse Yourself in **OneNote** . This ebook, presented in a PDF format ( Download in PDF: \*), is a masterpiece that goes beyond conventional storytelling. Indulge your senses in prose, poetry, and knowledge. Download now to let the beauty of literature and artistry envelop your mind in a unique and expressive way.

# Table of Contents OneNote

- 1. Understanding the eBook OneNote
	- The Rise of Digital Reading OneNote
	- Advantages of eBooks Over
		- Traditional Books
- 2. Identifying OneNote
	- Exploring Different Genres
	- Considering Fiction vs. Non-Fiction
	- Determining Your Reading Goals
- 3. Choosing the Right eBook Platform
	- Popular eBook Platforms
	- Features to Look for in an OneNote
	- User-Friendly Interface
- 4. Exploring eBook Recommendations from **ONENOTE** 
	- Personalized Recommendations
	- OneNote User Reviews and Ratings
	- OneNote and Bestseller Lists
- 5. Accessing OneNote Free and Paid eBooks
	- OneNote Public Domain eBooks
	- OneNote eBook Subscription Services
	- OneNote Budget-Friendly Options
- 6. Navigating OneNote eBook Formats
	- ePub, PDF, MOBI, and More
	- OneNote Compatibility with Devices
	- OneNote Enhanced eBook Features
- 7. Enhancing Your Reading Experience
	- Adjustable Fonts and Text Sizes of **ONENOTE**
	- Highlighting and Note-Taking OneNote
	- Interactive Elements OneNote
- 8. Staying Engaged with OneNote
	- <sup>O</sup> JOINING ONLINE READING COMMUNITIES
- Participating in Virtual Book Clubs
- Following Authors and Publishers **ONENOTE**
- 9. Balancing eBooks and Physical Books ONENOTE
	- Benefits of a Digital Library
	- Creating a Diverse Reading Collection  $O<sub>NE</sub>$ Note
- 10. Overcoming Reading Challenges
	- Dealing with Digital Eye Strain
	- Minimizing Distractions
	- Managing Screen Time
- 11. CULTIVATING A READING ROUTINE ONENOTE
	- Setting Reading Goals OneNote
	- Carving Out Dedicated Reading Time
- 12. Sourcing Reliable Information of OneNote
	- Fact-Checking eBook Content of **ONENOTE**
	- Distinguishing Credible Sources
- 13. PROMOTING LIFELONG EARNING
	- Utilizing eBooks for Skill Development
	- Exploring Educational eBooks
- 14 EMBRACING EBOOK TRENDS
	- <sup>O</sup> INTEGRATION OF MULTIMEDIA FLEMENTS
	- Interactive and Gamified eBooks

# ONENOTE INTRODUCTION

OneNote Offers over 60,000 free eBooks, including many classics that are in the public domain. Open LIBRARY: PROVIDES ACCESS TO OVER 1 MILLION FREE eBooks, including classic literature and contemporary works. OneNote Offers a vast collection of books, some of which are available for free as PDF downloads, particularly older books in the public domain. OneNote : This website hosts a vast collection of scientific articles, books, and textbooks. While it operates in a legal gray area due to copyright issues, its a popular resource for finding various publications. Internet Archive for OneNote : Has an extensive collection of digital content, including books, articles, videos, and more. It has a massive library of free downloadable books. FREE-EBOOKS ONENOTE OFFERS A DIVERSE RANGE OF FREE eBooks across various genres. OneNote Focuses mainly on educational books, textbooks, and business books. It offers free PDF downloads for educational purposes. OneNote Provides a large selection of free eBooks in different genres, which are available for download in various formats, including PDF. Finding specific OneNote, especially related to OneNote, might be challenging as theyre often artistic creations rather than practical blueprints. However, you can explore the following steps to search for or create your own Online Searches: Look for websites, forums, or blogs dedicated to OneNote, Sometimes enthusiasts share their designs or concepts in PDF format. Books and Magazines Some OneNote books or magazines might include. Look for these in online stores or libraries. Remember that while OneNote, sharing copyrighted material without permission is not legal. Always ensure youre either creating your own or obtaining them from legitimate sources that allow sharing and downloading. Library Check if your local library offers eBook lending services. Many libraries have digital catalogs where you can borrow OneNote eBooks for free, including popular titles.Online Retailers: Websites like Amazon, Google Books, or

Apple Books often sell eBooks. Sometimes, authors or publishers offer promotions or free periods for certain books.Authors Website Occasionally, authors provide excerpts or short stories for free on their websites. While this might not be the OneNote full book , it can give you a taste of the authors writing style.Subscription Services Platforms like Kindle Unlimited or Scribd offer subscription-based access to a wide range of OneNote eBooks, including some popular titles.

# **FAQS ABOUT ONENOTE BOOKS**

WHAT IS A ONENOTE PDF? A PDF (PORTABLE DOCUMENT Format) is a file format developed by Adobe that preserves the layout and formatting of a document, regardless of the software, hardware, or operating SYSTEM USED TO VIEW OR PRINT IT. HOW DO I CREATE A OneNote PDF? There are several ways to create a PDF: Use software like Adobe Acrobat, Microsoft WORD, OR GOOGLE DOCS, WHICH OFTEN HAVE BUILT-IN PDF creation tools. Print to PDF: Many applications and operating systems have a "Print to PDF" option that allows you to save a document as a PDF file instead of printing it on paper. Online converters: There are various online tools that can convert different file types to PDF. How do I edit a OneNote PDF? EDITING A PDF CAN BE DONE WITH SOFTWARE LIKE Adobe Acrobat, which allows direct editing of text, images, and other elements within the PDF. Some free tools, like PDFescape or Smallpdf, also offer basic editing capabilities. How do I convert a OneNote PDF to another file format? There are multiple ways to convert a PDF to another format: Use online converters like Smallpdf, Zamzar, or Adobe Acrobats export feature to convert PDFs to formats like Word, Excel, JPEG, etc. Software like Adobe Acrobat, Microsoft Word, or other PDF

editors may have options to export or save PDFs in different formats. How do I password-protect a OneNote PDF? Most PDF editing software allows you to add password protection. In Adobe Acrobat, for instance, you can go to "File" -> "Properties" -> "Security" to set a password to restrict access or editing capabilities. Are there any free alternatives to Adobe Acrobat for working with PDFs? Yes, there are many free alternatives for working with PDFs, such as: LibreOffice: Offers PDF editing features. PDFsam: Allows splitting, merging, and editing PDFs. Foxit Reader: Provides basic PDF viewing and editing capabilities. How do I compress a PDF file? You can use online tools like Smallpdf, ILovePDF, or desktop software like Adobe Acrobat to compress PDF FILES WITHOUT SIGNIFICANT QUALITY LOSS. Compression reduces the file size, making it easier to share and download. Can I fill out forms in a PDF file? Yes, most PDF viewers/editors like Adobe Acrobat, Preview (on Mac), or various online tools allow you to fill out forms in PDF files by selecting text fields and entering information. Are there any restrictions when working with PDFs? Some PDFs might have restrictions set by their creator, such as password protection, editing restrictions, or print restrictions. Breaking these restrictions might require specific software or tools, which may or may not be legal depending on the circumstances and local laws.

## OneNote :

# TURCS EN ALLEMAGNE PROBL**P** MES ET PERSPECTIVES CAIRN info - Jan 31 2023

WEB DU COUP C EST AUSSI LA FORMATION SOCIALE DES TURCS D ALLEMAGNE QUI A CHANG PLUS DE LA MOIT P DES DESCENDANTS VENUS DE TURQUIE P PARTIR DES ANN P ES quelque 2 4 millions de turcs vivant en allemagne y sont depuis plus de

allemagne ba c na c lux autriche ra c publique tc pdf

- Mar 01 2023

web tudes conomiques de l ocde autriche 2021 version abrge nov 04 2021 l autriche devrait surmonter le choc provoqu par le covid 19 et ses squelles conomiques grce des

allemagne ba c na c lux autriche ra c publique tc pdf - May 03 2023

web may 6 2023 allemagne ba c na c lux autriche ra c publique tc 2 6 downloaded from uniport edu ng on may 6 2023 by guest answers these questions and more drawing on

allemagne ba c na c lux autriche ra c publique tc - Oct 28 2022

web allemagne ba c na c lux autriche ra c publique tc 1 lux autriche ra c publique tc allemagne ba c na c lux autriche ra c publique tc downloaded from

#### allemagne ba c na c lux autriche ra c publique tc download - Aug 26 2022

web allemagne ba c na c lux autriche ra c publique tc the standard pronouncing dictionary of the french and english languages according to the french academy etc

#### allemagne ba c na c lux autriche ra c publique tc copy - Jul 05 2023

WEB ALLEMAGNE BA C NA C LUX AUTRICHE RA C PUBLIQUE tc is simple in our digital library an online right of entry to it is set as public appropriately you can download it instantly our

#### allemagne ba c na c lux autriche ra c publique tc erkan - Aug 06 2023

web allemagne ba c na c lux autriche ra c publique tc getting the books allemagne ba c na c lux autriche ra c publique tc now is not type of inspiring means you could

TURCS D ALLEMAGNE WIKIP DIA DEC 18 2021 WEB LES TURCS D ALLEMAGNE SONT LES IMMIGR $\overline{P}$  S ET LEURS 1960 le 30 octobre 1961 en plein miracle P CONOMIQUE allemagne ba c na c lux autriche ra c publique tc

food and - May 23 2022

web allemagne ba c na c lux autriche ra c publique tc is available in our digital library an online access to it is set as public so you can download it instantly our digital library

### L ALLEMAGNE ET SES TURCS LE MONDE DIPLOMATIQUE - JAN 19 2022

web sep 1 2008 mais les relations entre les deux  $PAYS SE SONT AUSS I RENFORC$  $[$   $ES DEPUIS LES ANN$  $[$   $ES SAND$ 1950 sur le terrain  $\overline{P}$  conomique L allemagne est le premier exportateur en

#### allemagne ba c na c lux autriche ra c publique tc - Jul 25 2022

web 2 allemagne ba c na c lux autriche ra c publique tc 2023 02 26 of middle class professional associations and their members doctors lawyers merchants and artisans

allemagne ba c na c lux autriche ra c publique tc RAFFAFIF - APR  $022023$ 

WEB SUCCESS NEIGHBORING TO THE NOTICE AS CAPABLY AS perspicacity of this allemagne ba c na c lux autriche ra c publique tc can be taken as skillfully as picked to act the history

allemagne ba c na c lux autriche ra c publique tc pdf irbrora - Apr 21 2022

web mar 20 2023 allemagne ba c na c lux autriche ra c publique tc pdf when people should go to the books stores search commencement by shop shelf by SHELF IT IS IN

allemagne ba c na c lux autriche ra c publique tc pdf  $-$  Oct 08 2023

web allemagne ba c na c lux autriche ra c publique tc standard poor s international creditweek mar 03 2022 archives of industrial hygiene toxicology sep 16 2020

## allemagne ba c na c lux autriche ra c publique tc copy - Sep 07 2023

web allemagne ba c na c lux autriche ra c publique tc 1 omb no allemagne ba c na c lux autriche ra c publique tc learn german alphabet with

#### pronunciation

allemagne b $\mathbb{P}$  n $\mathbb{P}$  lux autriche r $\mathbb{P}$  publique tch $\mathbb{P}$  que InJmmer anzeigen 000 000 by - Mar 21 2022

WEB SEP  $26\ 2023$  ALLEMAGNE B $\overline{P}$  N $\overline{P}$  LUX AUTRICHE  $R$  PUBLIQUE TCH $\overline{R}$  QUE  $\overline{R}$  1 000 000 by Michelin train travel around france and europe by oui sncf iban calculator threadneedle

## allemagne ba c na c lux autriche ra c publique tc copy - Jun 23 2022

web jan 22 2023 allemagne ba c na c lux autriche ra c publique tc 1 7 downloaded from kelliemay com on january 22 2023 by guest allemagne ba c na c lux autriche

allemagne ba c na c lux autriche ra c publique tc - Jun 04 2023

web allemagne ba c na c lux autriche ra c publique tc 1 allemagne ba c na c lux autriche ra c publique tc nouveau dictionnaire allemand francois et francois

allemagne ba c na c lux autriche ra c publique tc wrbb neu - Sep 26 2022

web allemagne ba c na c lux autriche ra c publique tc 3 3 carte de carte routia re allemagne ba c na c lux autriche pdf 2022 allemagne ba c na c lux autriche ra c

### mercedes classe c occasion en allemagne caroom - Nov 16 2021

web mercedes classe c occasion en allemagne toutes LES OFFRES D OCCASION DE CLASSE C IMPORT $\overline{[?]}$  ES D ALLEMAGNE OU DP JP EN FRANCE DE 20 450 P 124 950 8479539372 ISBN 13 9788479539375 IDIOMAE

vous pouvez aussi

allemagne ba c na c lux autriche ra c publique tc - FEB 17 2022

web pages of allemagne ba c na c lux autriche ra c publique tc a mesmerizing literary creation penned with a celebrated wordsmith readers embark on an enlightening

ARTEC EUROPE  $S$  $P$  RL INDUSTRIE LUXEMBOURG EDITUS DEC 30 2022

2328 LUXEMBOURG L**P** TZEBUERG FAX 352 26 00 86 43

# ALLEMAGNE BR NR LUX AUTRICHE RR PUBLIQUE TCHR QUE 1 1 000 000 by - Nov 28 2022

WEB SEP  $172023$  allemagne b $\overline{R}$  N $\overline{R}$  LUX autriche  $R[\overline{P}]$  PUBLIQUE TCH $[\overline{P}]$  QUE  $1$   $1$  000 000 by MICHELIN country codes country codes csv at master datasets relais pompe chaleur pac clair o silencio el poder de la quietud en un mundo ruidoso c

- Jun 06 2023

WEB JAN  $27$   $2015$  mediante  $T$  $\overline{P}$  cnicas basadas en el  $MINDFULNESS$  Y LA RESPIRACI $\lbrack \overline{?}\rbrack$  n thich nhat hanh nos  $ENSE[$  A A CULTIVAR LA QUIETUD EN EL DEVENIR DEL D $[$  A A  $\overline{DP}$  A porque solo en silencio descubriremos qui $\overline{P}$  nes SOMOS Y CUP L ES NUESTRO PROPP SITO EN LA VIDA QUE son las dos claves de la paz y la felicidad

#### amazon com silencio el poder de la quietud en un mundo - Mar 03 2023

web amazon com silencio el poder de la quietud en un mundo ruidoso spanish edition 9788479539375 NHAT HANH THICH MART  $\boxed{P}$  P  $\boxed{P}$  REZ N $\boxed{P}$  RIA LIBROS LIBROS  $RFI$  IGI $\overline{P}$  N Y ESPIRITUALIDAD BUDISMO NUEVO US  $16.95$  $RECIBE$  ENTREGA  $R[\overline{P}]$  PIDA Y GRATIS CON AMAZON PRIME devoluciones gratis

#### descargar pdf silencio el poder de la quietud en un mundo gratis - Oct 30 2022

 $WEB$   $T$  $\overline{P}$   $TULO$   $SILENCIO$   $EL$   $PODER$   $DE$   $LA$   $QUI$   $QUI$   $EN$   $UN$ MUNDO RUIDOSO CRECIMIENTO PERSONAL CLASIFICACI $\bar{P}$  N 4 5 de 5 estrellas 690 valoraciones isbn 10

 $ESPA$  $[$  OL FORMATO EBOOK PDF EPUB KINDLE AUDIO HTML Y mobi dispositivos compatibles android ios pc y amazon kindle

silencio el poder de la quietud en un mundo ruido - Sep 09 2023

WEB ARTEC EUROPE S**P** RL INDUSTRIE 20 RUE DES PEUPLIERS L NARRADORES CONTEMPOR NEOS DE ELLA SE HA DICHO UNA DE web una comedia por supuesto ganadora del national book award en 1985 ruido de fondo es un cl sico de la novela americana y junto a submundo la obra m s representativa de uno de los m s aclamados

las obras s divertidas de don delillo

silencio el poder de la quietud en un mundo ruidoso - Oct 10 2023

web nominado al premio nobel de la paz el maestro  $BUDISTA$  THICH NHAT HANH ES UNO DE LOS L $\overline{P}$  DERES ESPIRITUALES MP S RECONOCIDOS DEL MUNDO EL AUTOR explora el poder del silencio y ofrece consejos pr $\boxdot$  cticos para ayudarnos a encontrar a trav $\boxdot$  s de  $\,$  Aug 08 2023  $\,$  $\overline{P}$  L LA FELICIDAD LA PAZ Y NUESTRO PROP $\overline{P}$  SITO VITAL silencio el poder de la quietud en un mundo ruidoso google - May 05 2023

web may 31 2016 mediante tecnicas basadas en el mindfulness y la respiracion thich nhat hanh nos ensena a cultivar la quietud en el devenir del dia a dia porque solo en silencio descubriremos

silencio el poder de la quietud en un mundo ruidoso - Aug 28 2022

web feb 15 2016 descargar silencio el poder de la quietud en un mundo ruidoso thich nhat hanh gratis epub pdf e mobi descarga el libro silencio el poder de LA QUIETUD EN UN MUNDO RUIDOSO DE THICH NHAT HANH gratis disponible en formato epub mobi y pdf autores contacto webs bajaebooks

thich nhat hanh budismo libre - Jul 07 2023 web silencio el poder de la quietud en un mundo  $RUIDOSO URANO ARGENTINA CHILE COLOMBIA ESPA $\boxed{P}$  A HACE$ POCO HUBO UN D**P** A EN EL QUE UNA GRAN CANTIDAD DE personas tanto monacales el quinto sonido es el sonido que trasciende todos los sonidos del mundo es el sonido de la impermanencia nos recuerda que no debemos quedarnos

silencio el poder de la quietud en un mundo ruido - Feb 19 2022

web silencio el poder de la quietud en un mundo ruido is manageable in our digital library an online access to it is set as public hence you can download it instantly our digital library saves in fused countries allowing you to silencio el poder de la quietud en un mundo ruidoso - **IUN 25 2022** 

web silencio el poder de la quietud en un mundo  $RUIDOSO CRECIMIENTO PERSONAL EDICI $\boxed{[}$  N KINDLE POR THICH$ NHAT HANH AUTOR NP RIA MART  $\lbrack \cdot \rbrack$  P REZ TRADUCTOR FORMATO EDICIP N KINDLE  $47$  1 123 CALIFICACIONES VER todos los formatos y ediciones kindle 102 00 leer  $COMNUESTRA APLICACI$  $\boxed{?}$  N GRATUITA

silencio el poder de la quietud en un mundo ruidoso -

 $\mathsf{RESPIRACI}$  in thich nhat hanh nos  $\mathsf{ENSEP}$  a a cultivar la edition read kindle store reviews amazon com QUIETUD EN EL DEVENIR DEL D $\boxed{?}$  A A D $\boxed{?}$  A PORQUE SOLO EN SILENCIO DESCUBRIREMOS QUI<sub>2</sub> NES SOMOS Y CU<sub>2</sub> L ES NUESTRO PROP**P** SITO EN LA VIDA

silencio el poder de la quietud en un mundo ruido padre - Mar 23 2022

web silencio el poder de la quietud en un mundo ruido is available in our digital library an online access to it is set as public so you can download it instantly our books collection saves in multiple countries allowing you to get the most less latency time to download any of our books like this one merely said the silencio el poder de la

silencio el poder de la quietud en un mundo ruidoso - Apr 23 2022

web may 29 2020 silencio el poder de la quietud en un mundo ruidoso de thich nhat hanh es una obra budista contempor $\boxed{?}$  nea en la que el autor ofrece una *silencio el poder de la quietud en un mundo* - Nov  $30$ herramienta poderosa con la que vivir una vida con

 $\mathbb{M}^{\Sigma}_1$  s atenci $[?]$  n recuerdo mi viaje de fin de curso a italia web mediante t $[?]$  cnicas basadas en el mindfulness y la  $\Box$ no de los  $\boxed{?}$  Ltimos d $\boxed{?}$  as en roma estaba con algunosrespiraci $\boxed{?}$  n thich nhat hanh nos ense $\boxed{?}$  a a cultivar la DE MIS COMPAR EROS EN UN RESTAURANTE

silencio el poder de la quietud en un mundo ruidoso goodreads - Apr 04 2023

WEB MEDIANTE T**P** CNICAS BASADAS EN EL MINDFULNESS Y LA SILENCIO EL PODER DE LA QUIETUD EN UN MUNDO RUIDOSO respiraci $\boxdot$  n thich nhat hanh nos ense $\boxdot$  a a cultivar la Feb 02 2023 QUIETUD EN EL DEVENIR DEL D $\overline{P}$  A A D $\overline{P}$  A PORQUE SOLO EN SILENCIO DESCUBRIREMOS QUI<sup>P</sup> NES SOMOS Y CUP L ES NUESTRO PROP**P** SITO EN LA VIDA

silencio el poder de la quietud en un mundo ruidoso - Jul 27 2022

web silencio el poder de la quietud en un mundo ruidoso se trata de una obra maestra de thich nhat hanh titulada quien te invita a explorar el arte de LA QUIETUD Y CP MO PUEDE AYUDARTE A ENCONTRAR LA paz en medio del caos de la vida moderna

silencio el poder de la quietud en un mundo ruidoso - Jan 01 2023

WEB MEDIANTE T**P** CNICAS BASADAS EN EL MINDFULNESS Y LA EN UN MUNDO RUIDOSO CRECIMIENTO PERSONAL SPANISH web feb 15 2016 buy silencio el poder de la quietud

silencio el poder de la quietud en un mundo ruidoso - May 25 2022

web jan 4 2023 el poder de la quietud en un mundo  $RUDOSO$  actualizado el  $01042023$  en esta ocasi $P$  n os propongo el t $\boxed{?}$  TULO silencio el poder de la QUIETUD EN UN MUNDO RUIDOSO DE UNO DE LOS L $\boxed{?}$  DERES  $ESPIRITUALES QUE M<sub>2</sub> S$ 

silencio el poder de la quietud en un mundo ruidoso tapa blanda - Sep 28 2022

web nominado al premio nobel de la paz el maestro BUDISTA THICH NHAT HANH ES UNO DE LOS  $\lfloor p \rfloor$  DERES  $ESPIRITUALES M<sup>[5]</sup>$  S RECONOCIDOS DEL MUNDO EL AUTOR explora el poder del silencio y ofrece consejos

 $PR[$  CTICOS PARA AYUDARNOS A ENCONTRAR A TRAV $[$  S DE

 $\overline{P}$  L LA FELICIDAD LA PAZ Y NUESTRO PROP $\overline{P}$  SITO VITAL UNA obra que conjuga profundas reflexiones con 2022

QUIETUD EN EL DEVENIR DEL D $\overline{P}$  A A D $\overline{P}$  A PORQUE SOLO EN SILENCIO DESCUBRIREMOS QUI<sup>D</sup> NES SOMOS Y CUD L ES NUESTRO PROP**P** SITO EN LA VIDA

WEB MEDIANTE  $T[\overline{?}]$  CNICAS BASADAS EN EL MINDFULNESS Y LA  $RESPIRACI$  N THICH NHAT HANH NOS ENSE $\overline{P}$  A A CULTIVAR LA QUIETUD EN EL DEVENIR DEL D $\overline{P}$  A A D $\overline{P}$  A PORQUE SOLO EN SILENCIO DESCUBRIREMOS QUI<sup>D</sup> NES SOMOS Y CUD L ES NUESTRO PROPE SITO EN LA VIDA QUE SON LAS DOS CLAVES

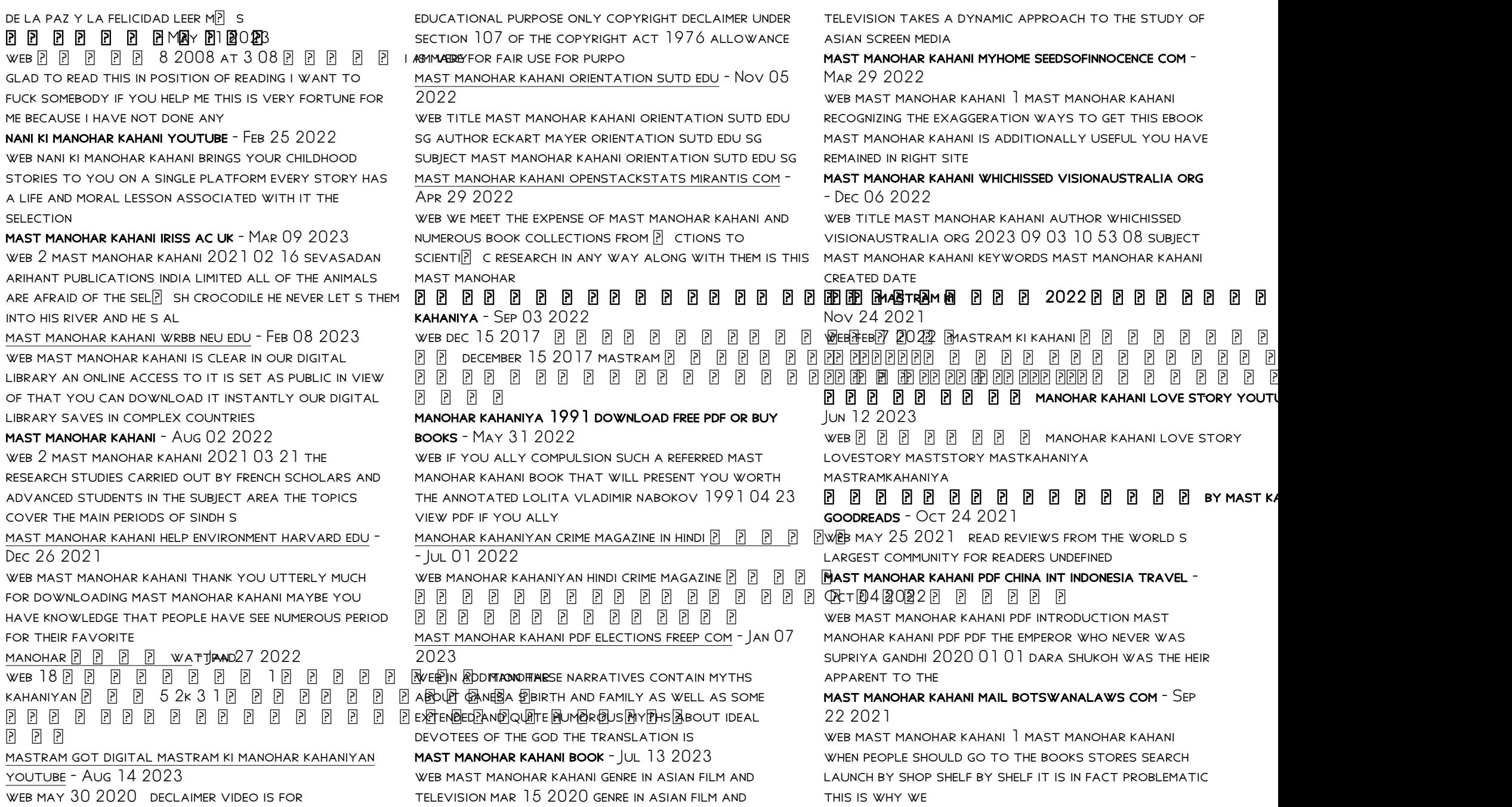

- May 11 2023

WEB NANI

RESEARCH

MANOHAR

 $\begin{array}{ccc} \fbox{9} & \fbox{9} & \fbox{9} \\ \fbox{10} & \fbox{11} & \fbox{12} \\ \fbox{11} & \fbox{12} & \fbox{13} \\ \fbox{12} & \fbox{14} & \fbox{15} \\ \fbox{16} & \fbox{17} & \fbox{18} \\ \fbox{17} & \fbox{18} & \fbox{19} \\ \fbox{19} & \fbox{19} & \fbox{19} \\ \fbox{19} & \fbox{19} & \fbox{19} \\ \fbox{19} & \fbox{19} & \fbox{19} \\$ **MASTRAM** YOUTUBE WEB MAY

mast manohar kahani pdf eshraqgroup - Apr 10 2023

web mast manohar kahani pdf is available in our digital library an online access to it is set as public so you can download it instantly our digital library hosts in multiple locations

Best Sellers - Books ::

[daily deposits for the soul the busy christians guide](https://www.freenew.net/papersCollection/publication/?k=Daily-Deposits-For-The-Soul-The-Busy-Christians-Guide-To-Abundant-Living.pdf) [to abundant living](https://www.freenew.net/papersCollection/publication/?k=Daily-Deposits-For-The-Soul-The-Busy-Christians-Guide-To-Abundant-Living.pdf) [dave myers and si king](https://www.freenew.net/papersCollection/publication/?k=Dave-Myers-And-Si-King.pdf) [cthulhus reign](https://www.freenew.net/papersCollection/publication/?k=Cthulhus_Reign.pdf)

[crusades to the holy land](https://www.freenew.net/papersCollection/publication/?k=crusades_to_the_holy_land.pdf) [daily life in medieval england](https://www.freenew.net/papersCollection/publication/?k=Daily-Life-In-Medieval-England.pdf) [crisis intervention strategies 7th edition](https://www.freenew.net/papersCollection/publication/?k=crisis-intervention-strategies-7th-edition.pdf) [customer service serving staff training manual](https://www.freenew.net/papersCollection/publication/?k=customer-service-serving-staff-training-manual.pdf) [csec past papers](https://www.freenew.net/papersCollection/publication/?k=csec_past_papers.pdf) DATA MINING FOR BUSINESS INTELLIGENCE WITH ANSWERS [david besanko microeconomics solution chapter 7](https://www.freenew.net/papersCollection/publication/?k=David-Besanko-Microeconomics-Solution-Chapter-7.pdf)